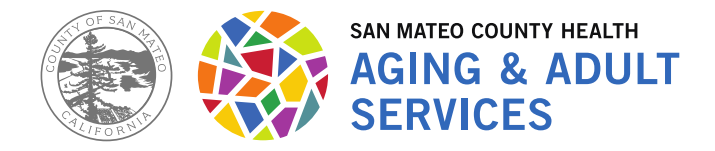

Lisa Mancini Director

Aging & Adult Services 225 37th Avenue San Mateo, CA 94403 www.smchealth.org www.facebook.com/smchealth

#### Commission on Aging General Meeting Agenda Monday, June 8, 2020 9:00 – 11:00 a.m. Location: Microsoft TEAMS ONLINE Meeting

### **Call-in Number: 650-761-6482, Conference ID: 111 491 707# This meeting is also available via Microsoft Teams.**

**Link to join:** [https://teams.microsoft.com/l/meetup-](https://teams.microsoft.com/l/meetup-join/19%3ameeting_YjlhMDA0N2ItNGU4Yi00ODg3LWIyODMtZjcyNjNmYjAxNTEz%40thread.v2/0?context=%7b%22Tid%22%3a%220dfaf635-a04d-48cc-a7e3-6da1af0883f9%22%2c%22Oid%22%3a%225abf3ece-4389-4bf2-8bb5-2024b78888da%22%7d)

[join/19%3ameeting\\_YjlhMDA0N2ItNGU4Yi00ODg3LWIyODMtZjcyNjNmYjAxNTEz%40thread.v2](https://teams.microsoft.com/l/meetup-join/19%3ameeting_YjlhMDA0N2ItNGU4Yi00ODg3LWIyODMtZjcyNjNmYjAxNTEz%40thread.v2/0?context=%7b%22Tid%22%3a%220dfaf635-a04d-48cc-a7e3-6da1af0883f9%22%2c%22Oid%22%3a%225abf3ece-4389-4bf2-8bb5-2024b78888da%22%7d) [/0?context=%7b%22Tid%22%3a%220dfaf635-a04d-48cc-a7e3-](https://teams.microsoft.com/l/meetup-join/19%3ameeting_YjlhMDA0N2ItNGU4Yi00ODg3LWIyODMtZjcyNjNmYjAxNTEz%40thread.v2/0?context=%7b%22Tid%22%3a%220dfaf635-a04d-48cc-a7e3-6da1af0883f9%22%2c%22Oid%22%3a%225abf3ece-4389-4bf2-8bb5-2024b78888da%22%7d) [6da1af0883f9%22%2c%22Oid%22%3a%225abf3ece-4389-4bf2-8bb5-2024b78888da%22%7d](https://teams.microsoft.com/l/meetup-join/19%3ameeting_YjlhMDA0N2ItNGU4Yi00ODg3LWIyODMtZjcyNjNmYjAxNTEz%40thread.v2/0?context=%7b%22Tid%22%3a%220dfaf635-a04d-48cc-a7e3-6da1af0883f9%22%2c%22Oid%22%3a%225abf3ece-4389-4bf2-8bb5-2024b78888da%22%7d)

Pursuant to the Shelter in Place Orders issued by the San Mateo County Health Officer and the Governor, the Governor's Executive Order N-29-20, and the CDC's social distancing guidelines which discourage large public gatherings, the regular meeting location of the Commission on Aging is no longer open for public meetings.

# Public Participation

Written public comments may be emailed to  $\alpha$  [asawamura@smcgov.org](mailto:asawamura@smcgov.org) and should include the specific agenda item on which you are commenting, or note that your comment concerns an item that is not on the agenda or is on the consent agenda.

Spoken public comments will also be accepted during the meeting through Microsoft Teams.

Please see instructions for written and spoken public comments at the end of this agenda.

- 1. Call to Order (9:00 a.m.): Chairperson- Jean Hastie Pledge of Allegiance - Commissioner Taylor Roll Call – Anna Sawamura Introduction of members of the public
- 2. Oral Communications: Members of the public may address the Commission regarding Aging issues and concerns. Two minutes allotted for each presenter.
- 3. Approval of Today's Agenda: June 8, 2020
- 4. Approval of Minutes: May 11, 2020 General Meeting of the Commission
- 5. Member Reports

One minute per Commissioner for updates and announcements.

# 6. Staff Report:

- Lisa Mancini, Director, Aging and Adult Services
- Anna Sawamura, Staff to the CoA, AAS Program Services Manager
- 7. Responses from Commissioner Survey for future Presentations
- 8. Stretch Break (10 minutes)
- 9. Presentation: LGBTQ Presentation

# 10. Announcements: **The next CoA Meeting is July 13, 2020.**

11. Adjourn

# **Instructions for Public Comment During Videoconference Meetings**

During videoconference meetings of the Commission on Aging, members of the public may address the Commission members as follows:

\*Written Comments:

Written public comments may be emailed in advance of the meeting. Please read the following instructions carefully:

1. Your written comment should be emailed to  $\alpha$  as awamura  $\omega$  smcgov.org

2. Your email should include the specific agenda item on which you are commenting, or note that your comment concerns an item that is not on the agenda or is on the consent agenda.

3. Members of the public are limited to one comment per agenda item.

4. The length of the emailed comment should be commensurate with the two minutes customarily allowed for verbal comments, which is approximately 250-300 words.

5. If your emailed comment is received at least 24 hours prior to the meeting, it will be provided to the Commission members and made publicly available on the Commission website along with the agenda. We cannot guarantee that e-mails received less than 24 hours before the meeting will be read during the meeting but such emails will still be included in the administrative record of the meeting.

### **Spoken Comments:**

Spoken public comments will be accepted during the meeting through Microsoft Teams. Please read the following instructions carefully:

1. The June 8th Commission on Aging General Meeting may be accessed through Microsoft Teams online at [https://teams.microsoft.com/l/meetup-](https://teams.microsoft.com/l/meetup-join/19%3ameeting_YjlhMDA0N2ItNGU4Yi00ODg3LWIyODMtZjcyNjNmYjAxNTEz%40thread.v2/0?context=%7b%22Tid%22%3a%220dfaf635-a04d-48cc-a7e3-6da1af0883f9%22%2c%22Oid%22%3a%225abf3ece-4389-4bf2-8bb5-2024b78888da%22%7d)

[join/19%3ameeting\\_YjlhMDA0N2ItNGU4Yi00ODg3LWIyODMtZjcyNjNmYjAxNTEz%40thread.v2](https://teams.microsoft.com/l/meetup-join/19%3ameeting_YjlhMDA0N2ItNGU4Yi00ODg3LWIyODMtZjcyNjNmYjAxNTEz%40thread.v2/0?context=%7b%22Tid%22%3a%220dfaf635-a04d-48cc-a7e3-6da1af0883f9%22%2c%22Oid%22%3a%225abf3ece-4389-4bf2-8bb5-2024b78888da%22%7d) [/0?context=%7b%22Tid%22%3a%220dfaf635-a04d-48cc-a7e3-](https://teams.microsoft.com/l/meetup-join/19%3ameeting_YjlhMDA0N2ItNGU4Yi00ODg3LWIyODMtZjcyNjNmYjAxNTEz%40thread.v2/0?context=%7b%22Tid%22%3a%220dfaf635-a04d-48cc-a7e3-6da1af0883f9%22%2c%22Oid%22%3a%225abf3ece-4389-4bf2-8bb5-2024b78888da%22%7d)

[6da1af0883f9%22%2c%22Oid%22%3a%225abf3ece-4389-4bf2-8bb5-2024b78888da%22%7d](https://teams.microsoft.com/l/meetup-join/19%3ameeting_YjlhMDA0N2ItNGU4Yi00ODg3LWIyODMtZjcyNjNmYjAxNTEz%40thread.v2/0?context=%7b%22Tid%22%3a%220dfaf635-a04d-48cc-a7e3-6da1af0883f9%22%2c%22Oid%22%3a%225abf3ece-4389-4bf2-8bb5-2024b78888da%22%7d)

The meeting may also be accessed via telephone by Call-in number: 650-761-6482, Conference ID 885 654 406#

2. You may download the Teams application or connect to the meeting using an internet browser. If using your browser, make sure you are using a current, up-to-date browser: Internet Explorer 11, Microsoft Edge, RS2 or later, latest version of Chrome, latest version of Firefox, and Safari 11.1+. Certain functionality may be disabled in older browsers.

3. You will be asked to enter a name. We request that you identify yourself by name as this will be visible online and will be used to notify you that it is your turn to speak. If dialing in by phone, please identify yourself to the Commission.

4. When the Commission Liaison calls for the item on which you wish to speak, inform the Liaison you would like to speak, and the Liaison will call upon you when it is your turn. The Liaison will activate and unmute speakers in turn. Speakers will be notified shortly before they are called to speak.

5. When called, please limit your remarks to the time limit allotted.

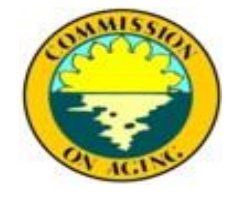

**Commission on Aging** 225 37th Avenue • San Mateo, CA 94403 **Phone** (650) 573-3900 **• Fax** (650) 837-9713 **• CA Relay** 711 **• Website** http://smchealth.org/CoA **24-hour line to report abuse** (800) 675-TIES (8437)

**Health System Chief** • Louise Rogers **Board of Supervisors** • David Canepa • Carole Groom • Don Horsley • Dave Pine • Warren Slocum